# Modèle Client-Serveur

Module IOC — MU4IN109

Eleftherios Kosmas

https://www.csd.uoc.gr/~hy556/material/tutorials/cs556-3rd-tutorial.pdf (extrait du tutoriel de 100 slides…)

### 3 couches

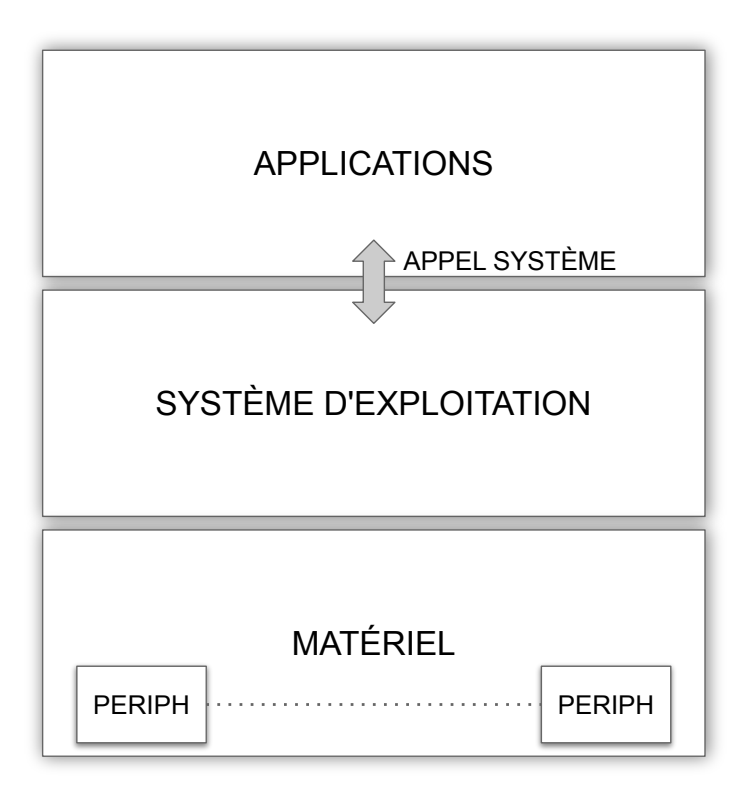

1

# Appels Système Fondamentaux (user)

Dans UNIX, « tout est fichier »

```
\Box Un périphérique est un fichier
```

```
int fd; char * pathname ; int flags;
char buffer[100]; int len, actuel_len;
```
- $\bullet$  fd = open( pathname, flags ); longueur max
- $actual_len = read( fd, buffer,  $|len|$ );$
- actual\_len = write(  $fd$ , buffer,  $\vert \text{len} \vert$ );
- close( fd);

longueur exacte

3

### Accès Fichier

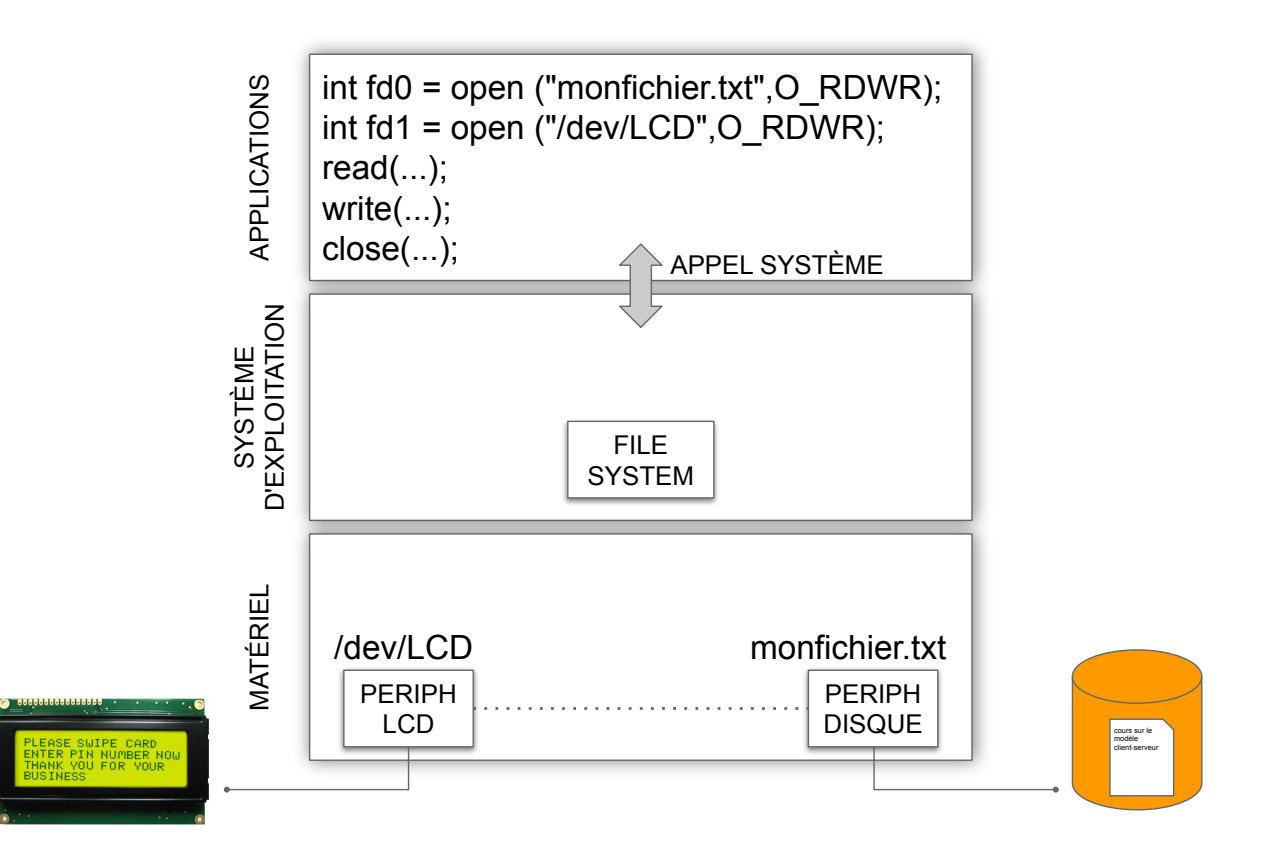

### Accès Fichier NFS

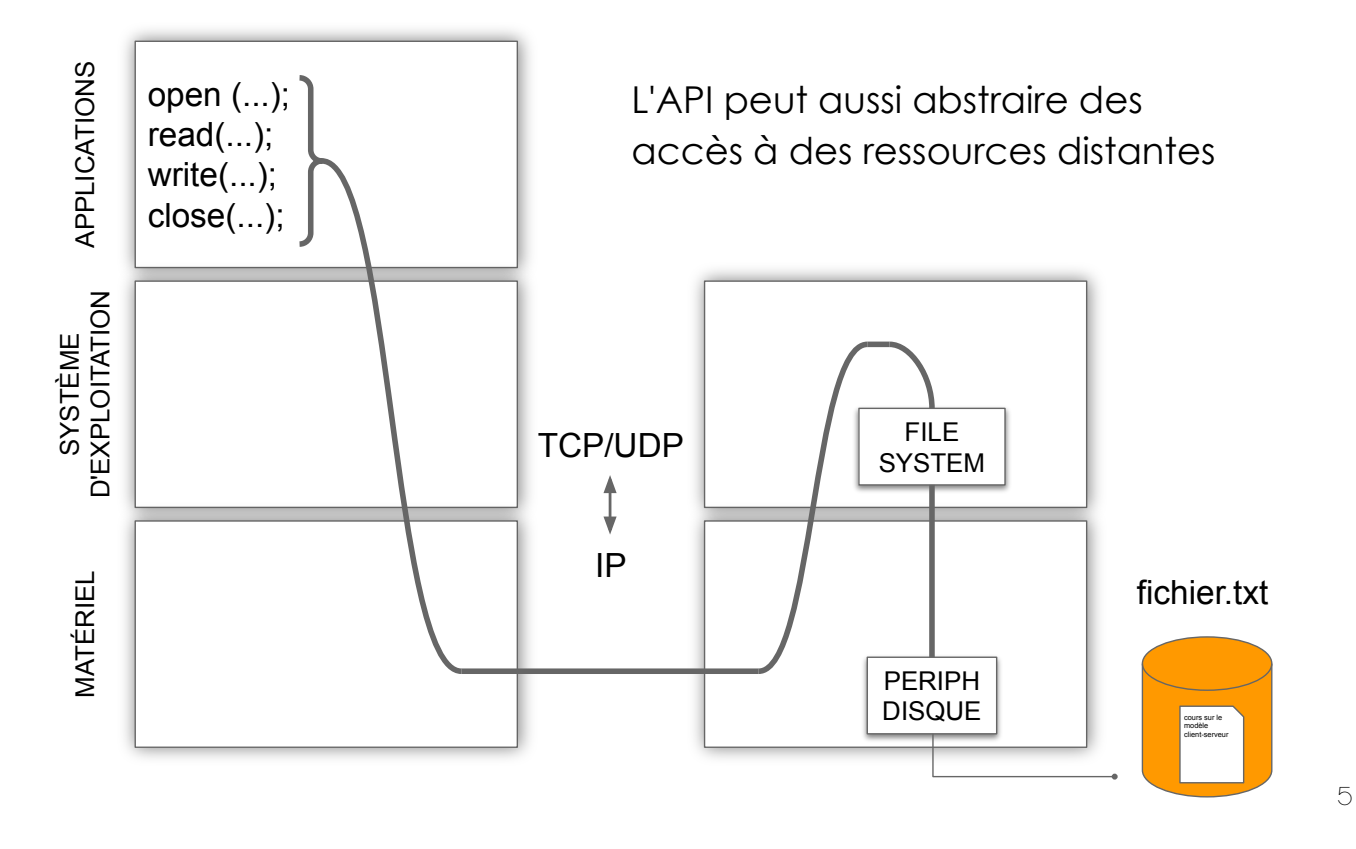

**SERVICES** 

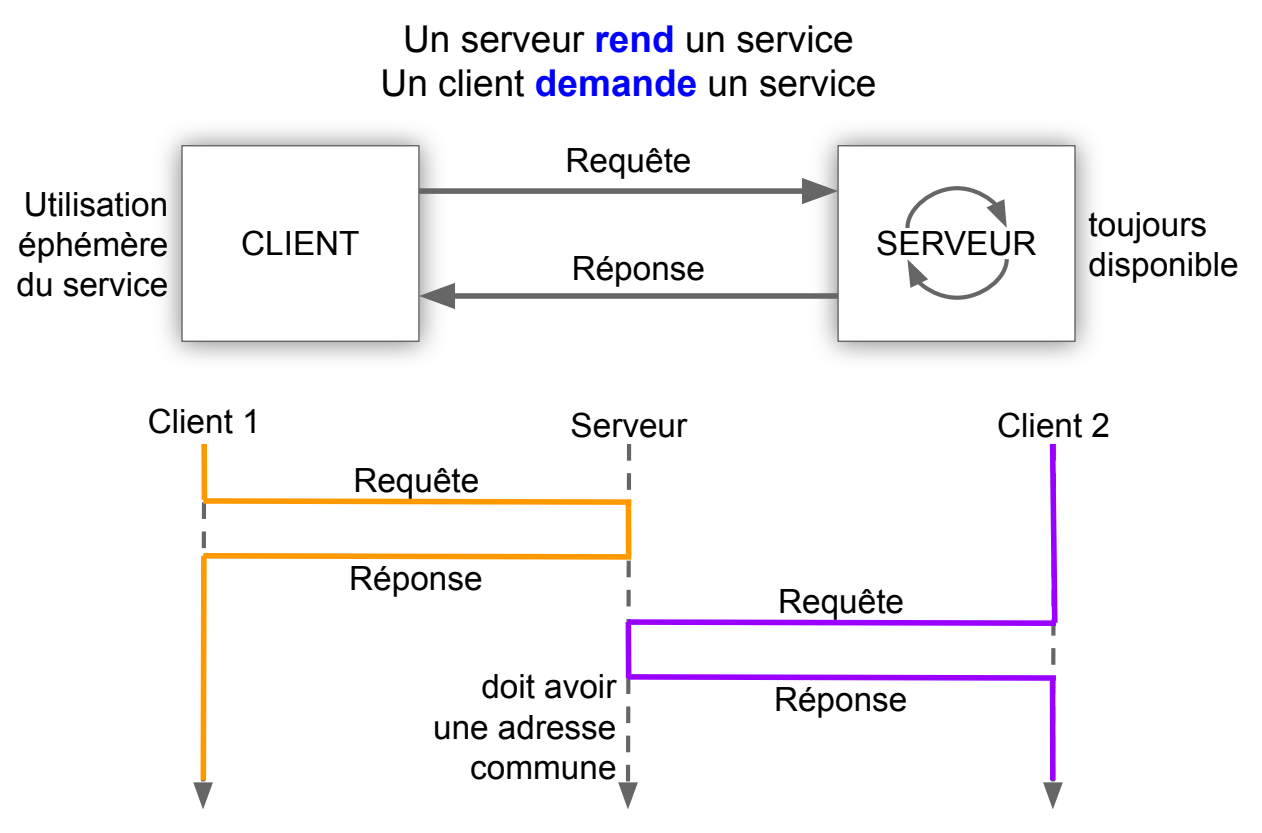

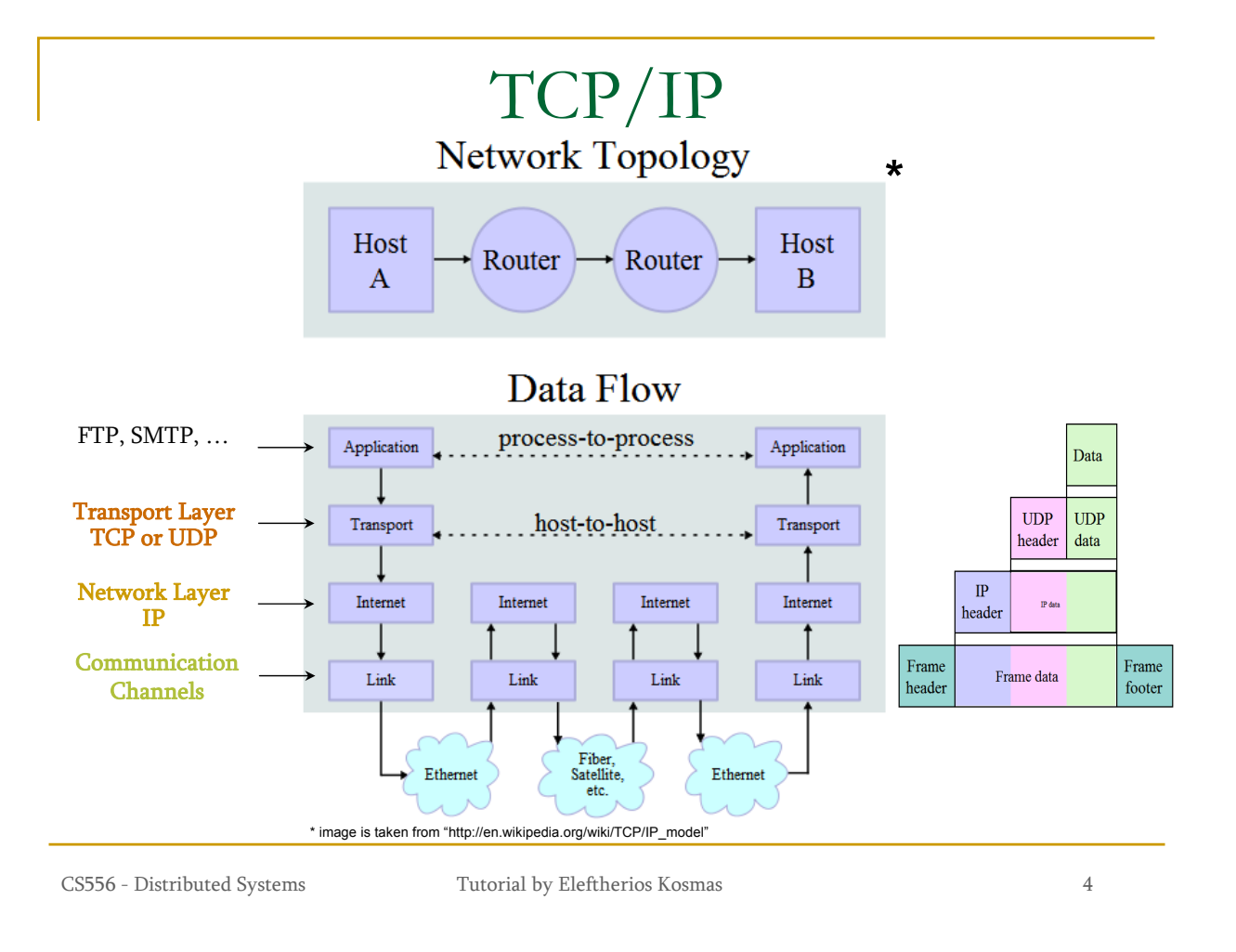

### Internet Protocol (IP)

- **provides a datagram service** 
	- **packets are handled and delivered** independently
- **best-effort** protocol
	- may loose, reorder or duplicate packets
- each packet must contain an IP address of its destination

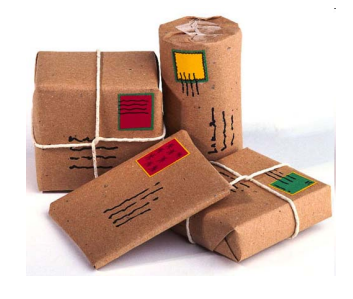

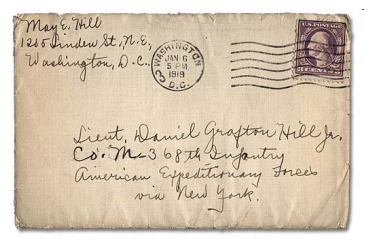

### TCP vs UDP

- Both use port numbers
	- **a** application-specific construct serving as a communication endpoint
	- □ 16-bit unsigned integer, thus ranging from 0 to 65535
	- <sup>T</sup> to provide **end-to-end** transport
- UDP: User Datagram Protocol
	- no acknowledgements
	- no retransmissions
	- $\Box$  out of order, duplicates possible
	- **a** connectionless, i.e., app indicates destination for each packet
- TCP: Transmission Control Protocol
	- reliable **byte-stream channel** (in order, all arrive, no duplicates)
		- similar to file I/O
	- flow control
	- **a** connection-oriented
	- **p** bidirectional

CS556 - Distributed Systems Tutorial by Eleftherios Kosmas 8

# Berkley Sockets

- **Universally known as Sockets**
- It is an abstraction through which an application may send and receive data
- Provide generic access to interprocess communication services
	- e.g. IPX/SPX, Appletalk, TCP/IP
- Standard API for networking

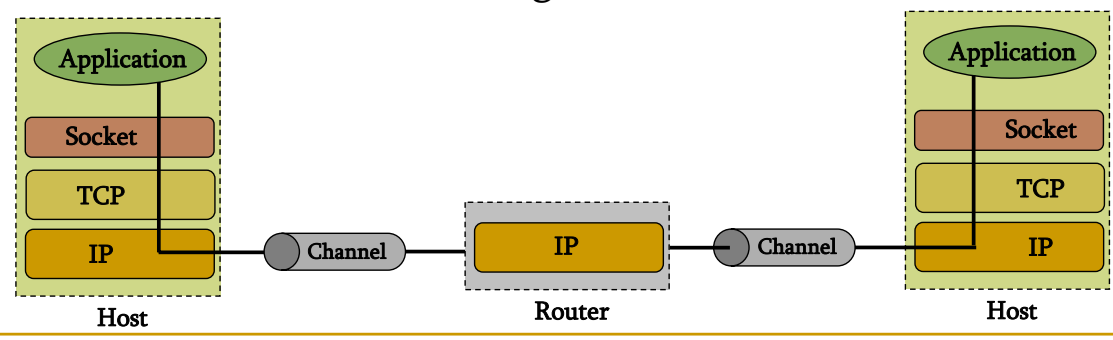

### **Sockets**

- **Uniquely identified by** 
	- **an internet address**
	- an end-to-end protocol (e.g. TCP or UDP)
	- **a** a port number
- Two types of sockets
	- □ Stream sockets (e.g. uses TCP)
		- **Provide reliable byte-stream service**  $\frac{1}{2}$   $\frac{1}{\sqrt{2}}$  Tev<sub>4</sub>
	- Datagram sockets (e.g. uses UDP)
		- **Provide best-effort datagram service**
		- messages up to 65.500 bytes
- Socket extend the convectional UNIX I/O facilities
	- $\Box$  file descriptors for network communication
	- $\Box$  extended the read and write system calls

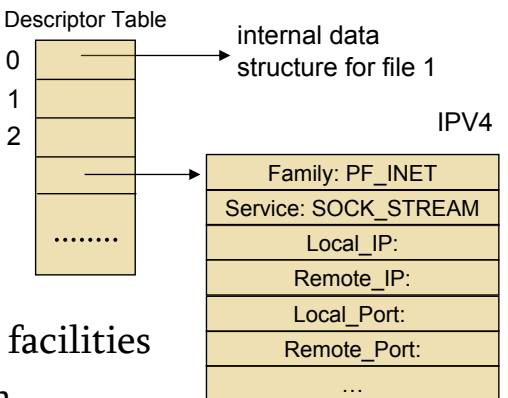

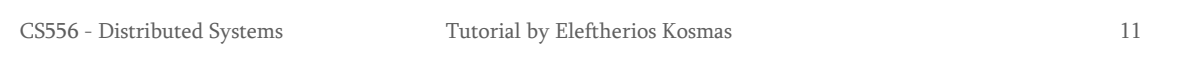

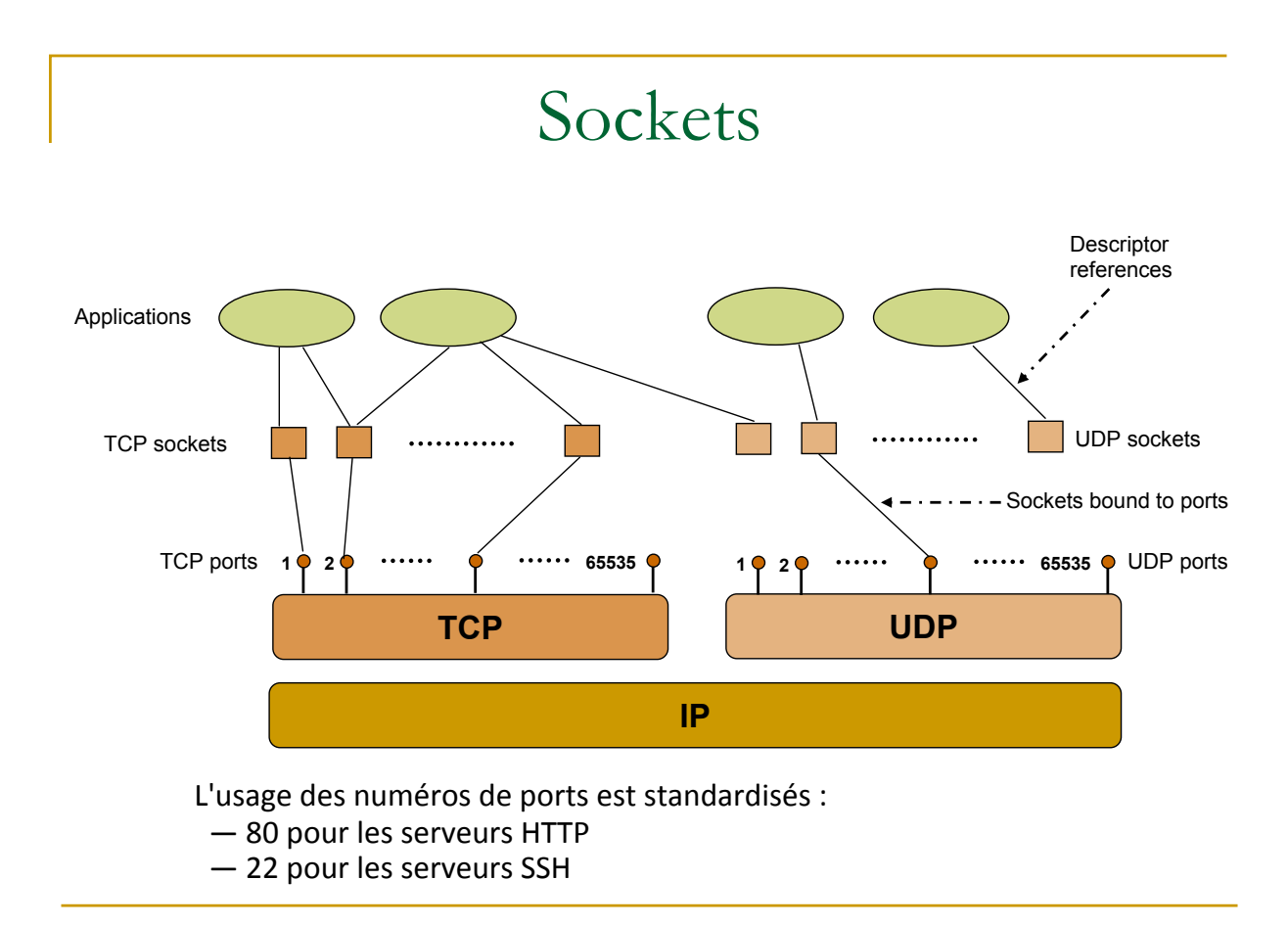

### Client-Server communication

#### Server

- **passively waits for and responds to clients**
- passive socket (écoute seule)

Nous allons voir qu'un Server va créer des sockets pour les transmisssions qu'il accepte.

#### **Client**

- $\Box$  initiates the communication
- must know the address and the port of the server
- active socket (utilisé pour la transmission)

CS556 - Distributed Systems Tutorial by Eleftherios Kosmas 14

### Sockets - Procedures

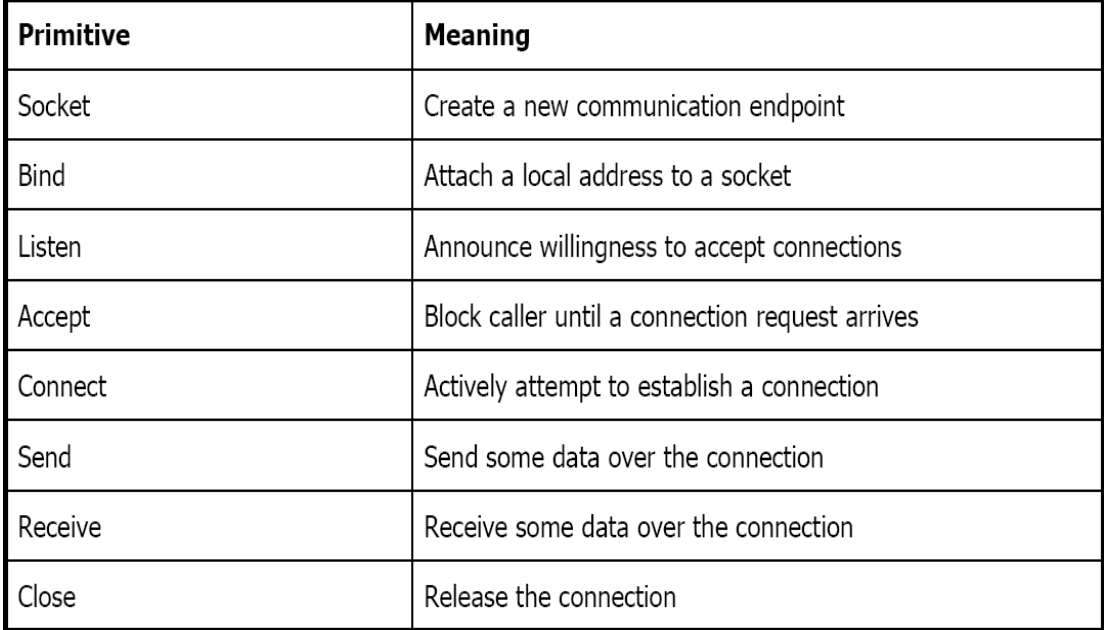

# Client - Server Communication - Unix

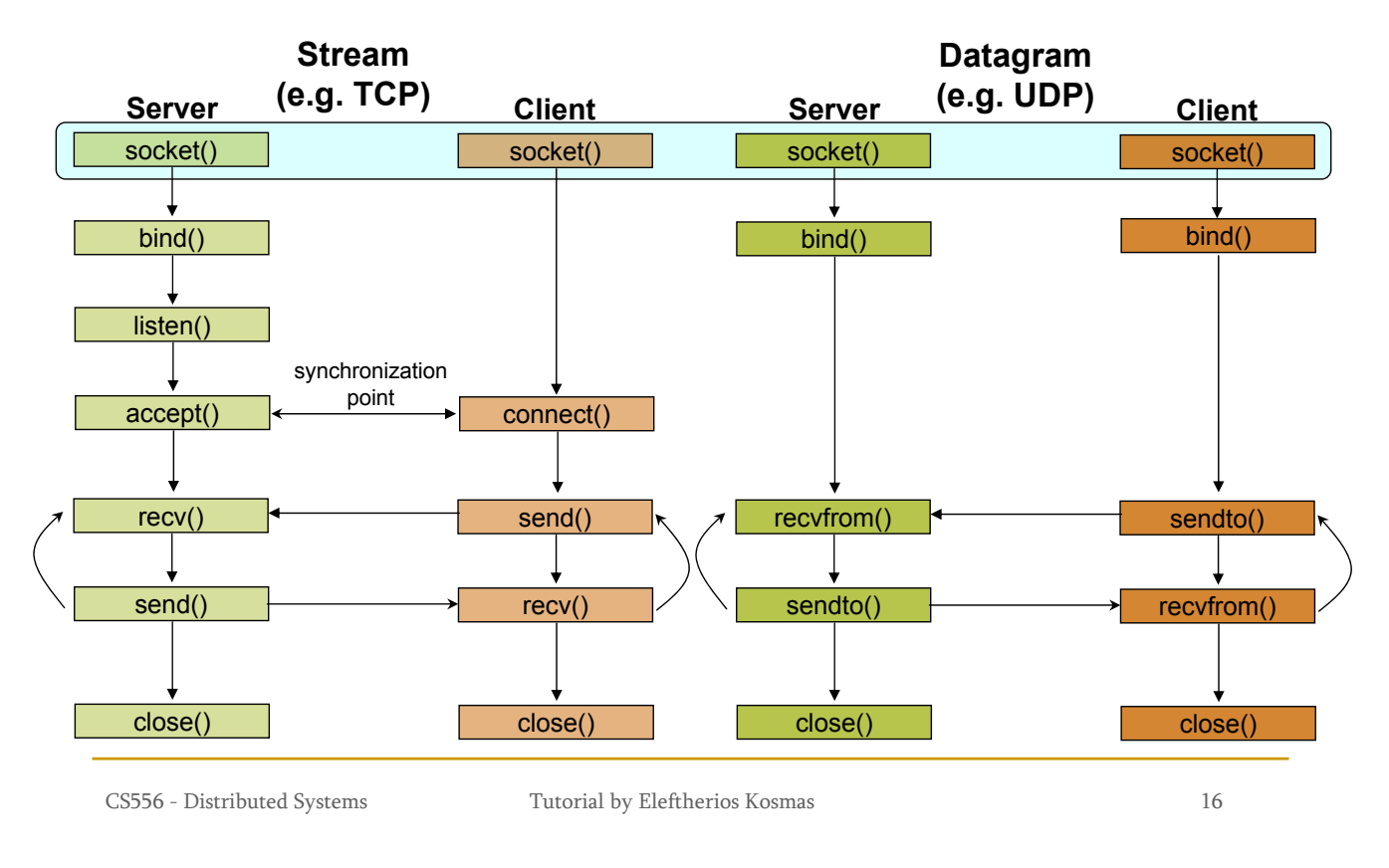

# Socket creation in C: socket()

#### **int sockid = socket(family, type, protocol);**

- sockid: socket descriptor, an integer (like a file descriptor)
- **c** family: integer, communication domain, e.g.,
	- **PF\_INET, IPv4 protocols, Internet addresses (typically used)**
	- **PF** UNIX, Local communication, File addresses
- **type:** communication type
	- SOCK\_STREAM reliable, 2-way, connection-based service
	- SOCK\_DGRAM unreliable, connectionless, messages of maximum length
- **protocol:** specifies protocol
	- IPPROTO\_TCP IPPROTO\_UDP (il y en a d'autres possibles)
	- usually set to 0 (i.e., use default protocol)
- upon failure returns -1

**F** NOTE: socket call does not specify where data will be coming from, nor where it will be going to  $-$  it just creates the interface!

### Assign address to socket: bind()

- associates and reserves a port for use by the socket
- **int status = bind(sockid, &addrport, size);**
	- sockid: integer, socket descriptor
	- **addrport:** struct sockaddr, the (IP) address and port of the machine  $\blacksquare$ for TCP/IP server, internet address is usually set to INADDR\_ANY, i.e., chooses any incoming interface (dans le cas où le server a plusieurs interface, donc plusieurs adresses IP)
	- $\Box$  size: the size (in bytes) of the addrport structure
	- **u** status: upon failure -1 is returned

CS556 - Distributed Systems Tutorial by Eleftherios Kosmas 22

### bind()- Example with TCP

```
int sockid;
struct sockaddr_in addrport;
sockid = socket(PF_INET, SOCK_STREAM, 0);
addrport.sin_family = AF_INET;
addrport.sin_port = htons(5100);
addrport.sin_addr.s_addr = htonl(INADDR_ANY);
if(bind(sockid, (struct sockaddr *) &addrport, sizeof(addrport))!= -1) {
   …}
```
htons() : Host TO Network Short  $\rightarrow$  pour convertir les nombres dans l'endianess utilisé par le réseau htonl() : Host TO Network Long

# Await incoming connections : listen ()

- Instructs TCP protocol implementation to listen for connections
- **int status = listen(sockid, queueLimit);**
	- sockid: integer, socket descriptor
	- queuelen: integer,  $#$  of active participants that can "wait" for a connection
	- **u** status: 0 if listening,  $-1$  if error
- listen() is non-blocking: returns immediately

Si le nombre de clients excèdent queueLimit,

The listening socket (sockid)

ils sont informés du refut de connexion

- $\Box$  is never used for sending and receiving
- $\Box$  is used by the server only as a way to get new sockets

CS556 - Distributed Systems Tutorial by Eleftherios Kosmas 26

# Establish Connection: connect()

- The client establishes a connection with the server by calling connect()
- **int status = connect(sockid, &foreignAddr, addrlen);**
	- **<u>o</u>** sockid: integer, socket to be used in connection
	- foreignAddr: struct sockaddr: address of the passive participant
	- addrlen: integer, sizeof(name)
	- **u** status: 0 if successful connect,  $-1$  otherwise
- connect() is **blocking**

# Incoming Connection: accept ()

- The server gets a socket for an incoming client connection by calling accept()
- **int s = accept(sockid, &clientAddr, &addrLen);**
	- $\Box$  s: integer, the new socket (used for data-transfer)
	- **<u>o**</u> sockid: integer, the orig. socket (being listened on)
	- **c** clientAddr: struct sockaddr, address of the active participant
		- filled in upon return
	- **addrLen:** sizeof(clientAddr): value/result parameter
		- must be set appropriately before call
		- **adjusted upon return**
- accept()
	- $\Box$  is **blocking**: waits for connection before returning
	- $\Box$  dequeues the next connection on the queue for socket (sockid)

CS556 - Distributed Systems Tutorial by Eleftherios Kosmas 29

# Exchanging data with stream socket

**int count = send(sockid, msg, msgLen, flags);**

- **n** msg: const void[], message to be transmitted
- **n** msgLen: integer, length of message (in bytes) to transmit
- $\Box$  flags: integer, special options, usually just 0
- **a** count: # bytes transmitted  $(-1$  if error)

#### **int count = recv(sockid, recvBuf, bufLen, flags);**

- recvBuf: void[], stores received bytes
- bufLen: # bytes received
- flags: integer, special options, usually just 0
- **a** count: # bytes received  $(-1$  if error)

#### Calls are blocking

returns only after data is sent / received

### Socket close in C: close()

- When finished using a socket, the socket should be closed
- **status = close(sockid);**
	- sockid: the file descriptor (socket being closed)
	- status: 0 if successful, -1 if error
- **Closing a socket** 
	- closes a connection (for stream socket)
	- $\Box$  frees up the port used by the socket

CS556 - Distributed Systems Tutorial by Eleftherios Kosmas 19

 $\mathsf{I}(\mathsf{I})$ 

# Introduction MQTT

- Un protocole de messagerie basé sur TCP-IP.
- Développé par IBM en 1999.
- Protocole léger de messagerie machines to machines (déconnexions fréquentes)
- Transmission de données très faible bande passante.
- Adapté aux réseaux sans fil.
- Faible consommation énergétique.

# Glossaire

- Broker Distribue les informations aux clients intéressés
- Client Connecté au Broker pour envoyer ou recevoir des informations.
- Topic Nom du message. Les clients publient, ou souscrivent à un Topic.
- Publish Envoi d'informations par un client au Broker qui les redistribue aux clients abonnés au Topic
- Subscribe Abonnement à un Topic pour recevoir les messages publiés Désabonnement possible
- QoS Qualité de service. On peut spécifier une qualité de service au Broker avec une valeur entre  $O$  et 2.
	- 0 au plus une seule fois sans qu'un accusé de réception
	- 1 au moins une fois, message envoyé plusieurs fois jusqu'à la réception de l'accusé de réception
	- 2 spécifie exactement une fois, Clients expéditeurs et destinataires ont la garantie d'une seule copie du message

### Principe de MQTT

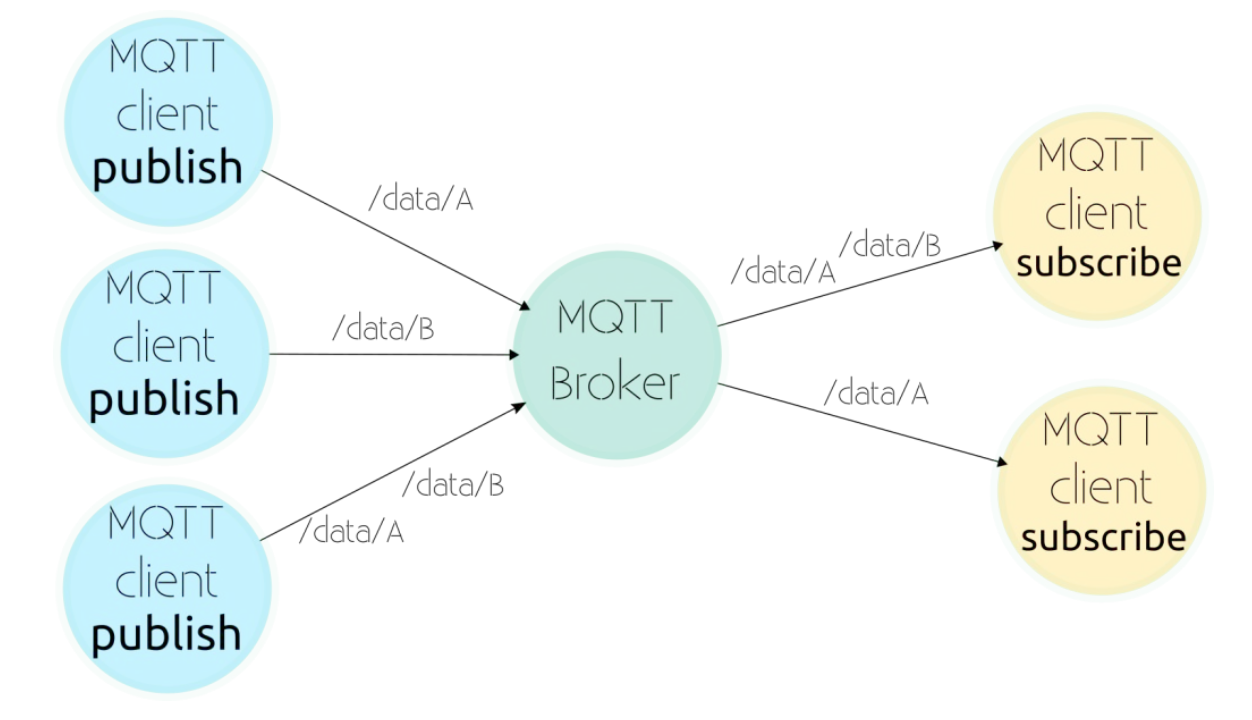

source : https://openest.io/2018/05/22/mqtt-un-protocole-de-communication-pour-vos-objets-connectes/

### En TME

Programmer une application de vote client-serveur